# **LAPORAN KERJA PRAKTEK**

# **DINAS KEPENDUDUKAN DAN PENCATATAN SIPIL**

## **KABUPATEN SIPIL**

# **PERANCANGAN DESAIN USER INTERFACE (UI) PADA APLIKASI ANTRIAN LOKET DI DINAS KEPENDUDUKAN DAN PENCATATAN SIPIL**

**NURDIANIS**

**6103201382**

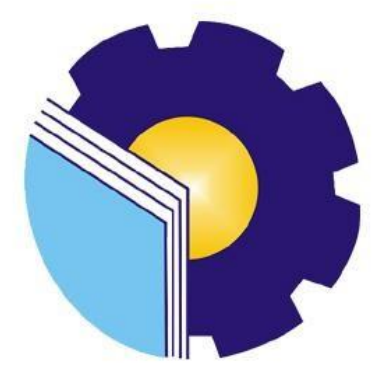

**PROGRAM STUDI D-III TEKNIK INFORMATIKA**

# **JURUSAN TEKNIK INFORMATIKA**

# **POLITEKNIK NEGERI BENGKALIS**

# **BENGKALIS-RIAU**

**2022**

#### DINAS KEPENDUDUKAN DAN PENCATATAN SIPIL **KABUPATEN BENGKALIS**

Ditulis sebagai salah satu syarat untuk menyelesaikan Kerja Praktek pada Program Studi Diploma III Jurusan Teknik Informatika

> **Nurdianis** 6103201382

Bengkalis, 16 September 2022

Pembimbing Lapangan **DISDUKCAPIL** 

**Faizal Riza, S.Kom** 

Dosen Pembmbing Program Studi D-III Teknik Informatika

Sri Mawarni, M.Si NIP.197912172021212008

Disetujui Ketua Program Studi D-III Teknik Informatika

> M.Kom Supria. NIP.198708122019031011

#### **KATA PENGANTAR**

<span id="page-2-0"></span>Puji dan Syukur penulis ucapkan kehadirat Tuhan Yang Maha Esa, karena berkat Rahmat dan Karunia-Nya penulis dapat menyusun laporan ini dengan baik dan tepat pada waktunya. Dalam laporan ini penulis membahas mengenai Kerja Praktek (KP) yang dilaksanakan di Kantor Dinas Kependudukan dan Pencatatan Sipil Kabupaten Bengkalis.

Tujuan penulisan laporan Kerja Praktek (KP) ini adalah untuk memenuhi salah satu syarat yang telah melaksanakan Kerja Praktek (KP) oleh setiap Mahasiswa Jurusan Teknik Informatika Politeknik Negeri Bengkalis.

Laporan ini dapat terselesaikan dengan baik berkat bantuan dari berbagai pihak selama melaksanakan Kerja Praktek. Oleh karena itu penulis mengucapkan terima kasih yang sebesar-besarnya kepada:

- 1. Bapak Johny Custer, S.T., M.T. selaku Direktur Politeknik Negeri Bengkalis
- 2. Bapak Kasmawi, S.Kom.,M.Kom. selaku Ketua Jurusan Teknik Informatika.
- 3. Bapak Supria, M.Kom selaku Ketua Program Studi D-III Teknik Informatika.
- 4. Bapak Teuku Musri, M.Kom selaku Koordinator Pelaksanaan Kerja Praktek.
- 5. Ibu Sri Mawarni M.Si selaku Dosen Pembimbing Kerja Praktek.
- 6. Bapak Drs. H. Ismail, MP selaku Kepala Dinas Kependudukan dan Pencatatan Sipil Kabupaten Bengkalis.
- 7. Bapak Faizal, S.Kom selaku Pembimbing Lapangan Kerja Praktek di Dinas Pendudukan dan Pencatatan Sipil.
- 8. Orang Tua beserta seluruh Keluarga atas segala doa serta dukungan materi maupun moral yang telah diberikan kepada penulis.
- 9. Seluruh keluarga besar Dinas Kependudukan dan Pencatatan Sipil yang telah membantu kami untuk menjalankan Kerja Praktek.
- 10. Seluruh teman-teman yang telah membantu memberikan dorongan, motivasi dan semangat, sehingga penulis bisa menyelesaikan laporan ini dengan sebaik mungkin.

Penulis sangat bersyukur selama pelaksanaan Kerja Praktek di Kantor Dinas Kependudukan dan Pencatatan Sipil Kabupaten Bengkalis, karena dengan adanya pelaksanaan Kerja Praktek ini penulis mendapatkan begitu ilmu pengetahuan terkait dengan dunia pemerintahan. Penulis juga mendapatkan begitu banyak pengalaman berharga yang dapat dijadikan pegangan yang sangat berguna dan

membantu di masa yang akan datang terutama di dalam dunia kerja dengan lingkup yang lebih luas.

Dengan segala kerendahan hati penulis menyadari bahwa masih banyak kekurangan dan kesalahan, sehingga penulis mengharapkan adanya kritik dan saran yang bersifat membangun dalam upaya menyempurnakan laporan kerja praktek ini dan perbaikan dikemudian hari. Akhir kata, semoga laporan kerja praktek ini dapat bermanfaat bagi ilmu pengetahuan khususnya di bidang Teknik Informatika.

Bengkalis, 16 September 2022

**Nurdianis 6103201382**

#### **DAFTAR ISI**

#### <span id="page-4-0"></span>**HALAMAN JUDUL LEMBAR PENGESAHAN**

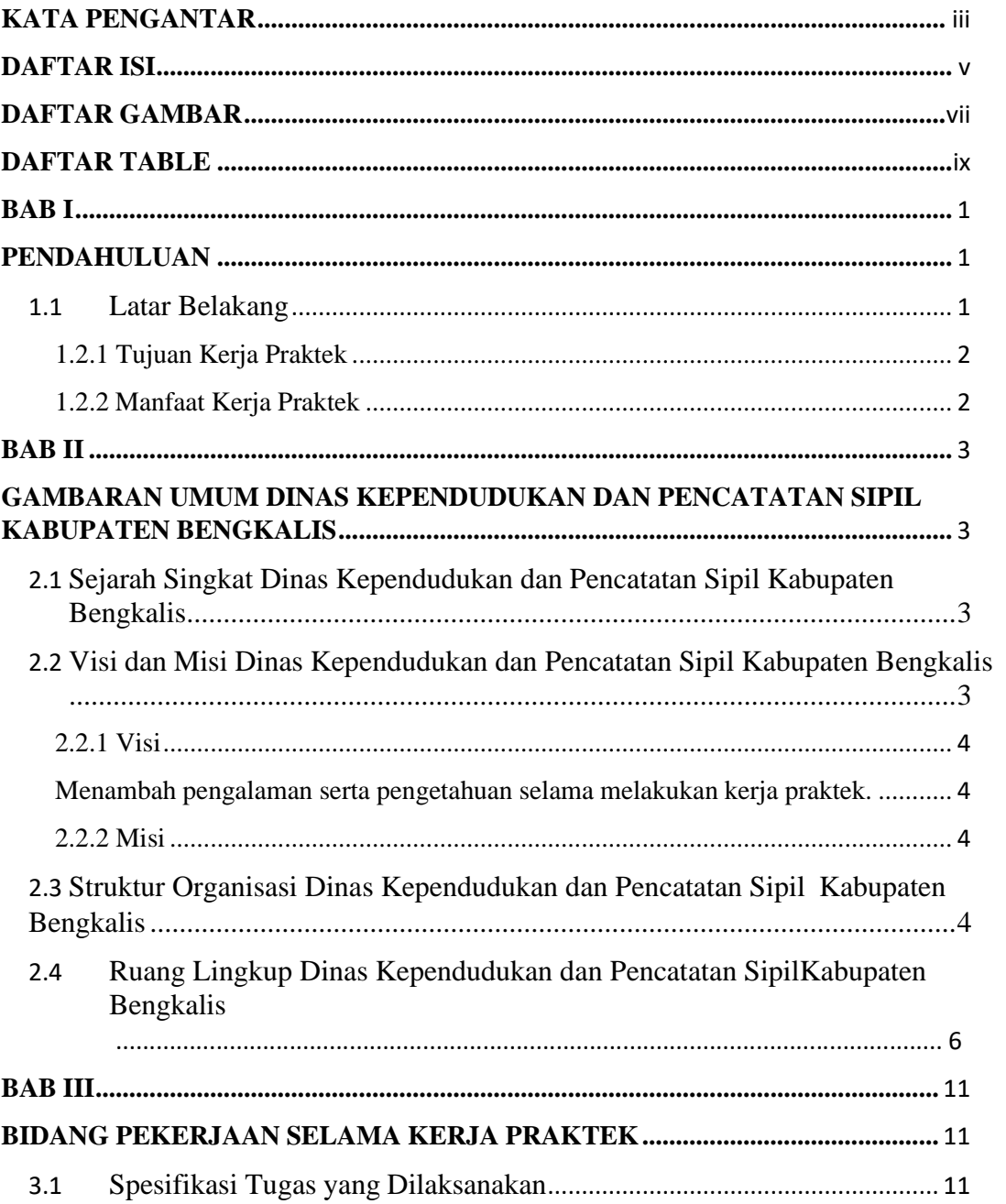

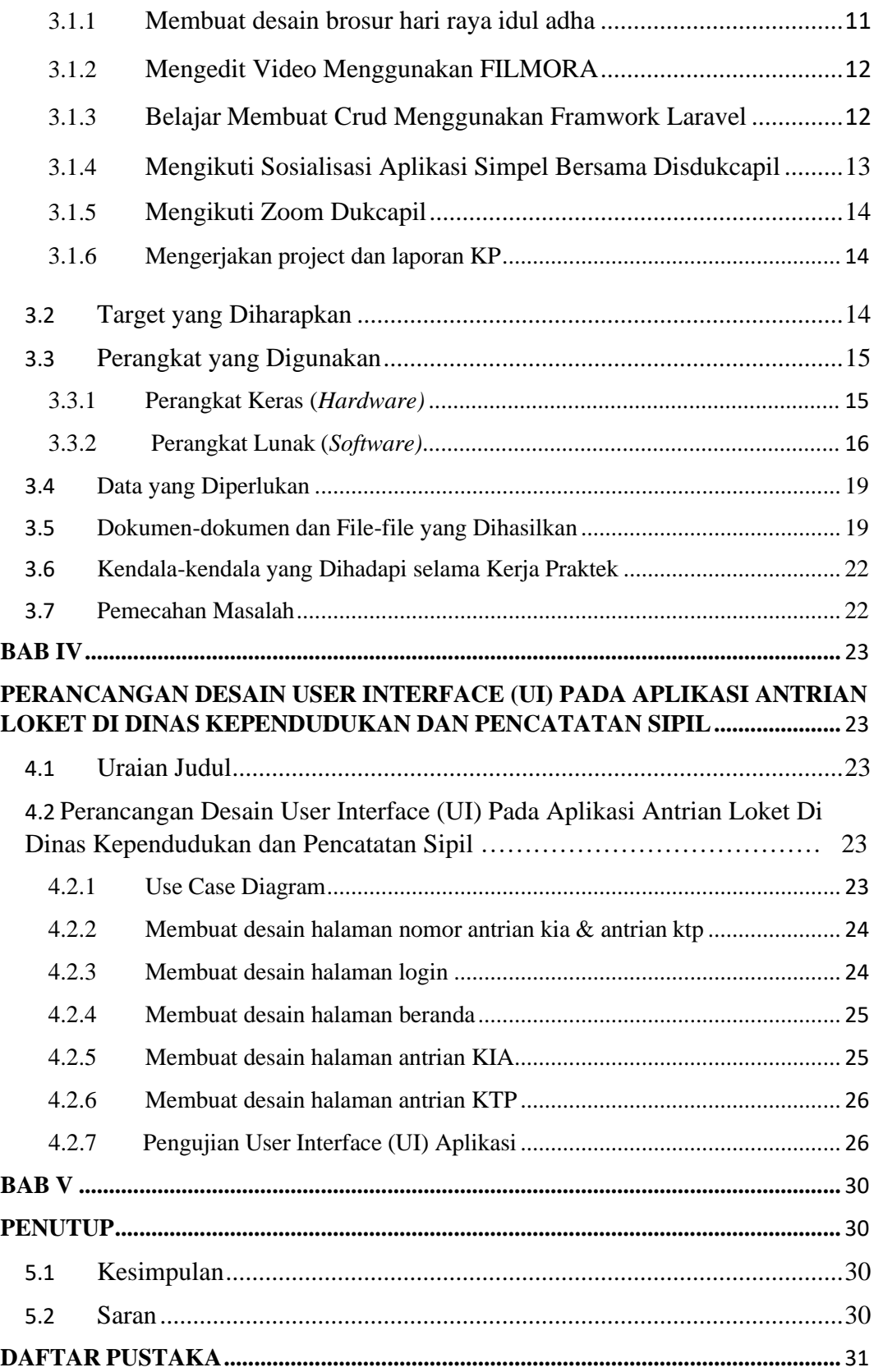

## **DAFTAR GAMBAR**

<span id="page-6-0"></span>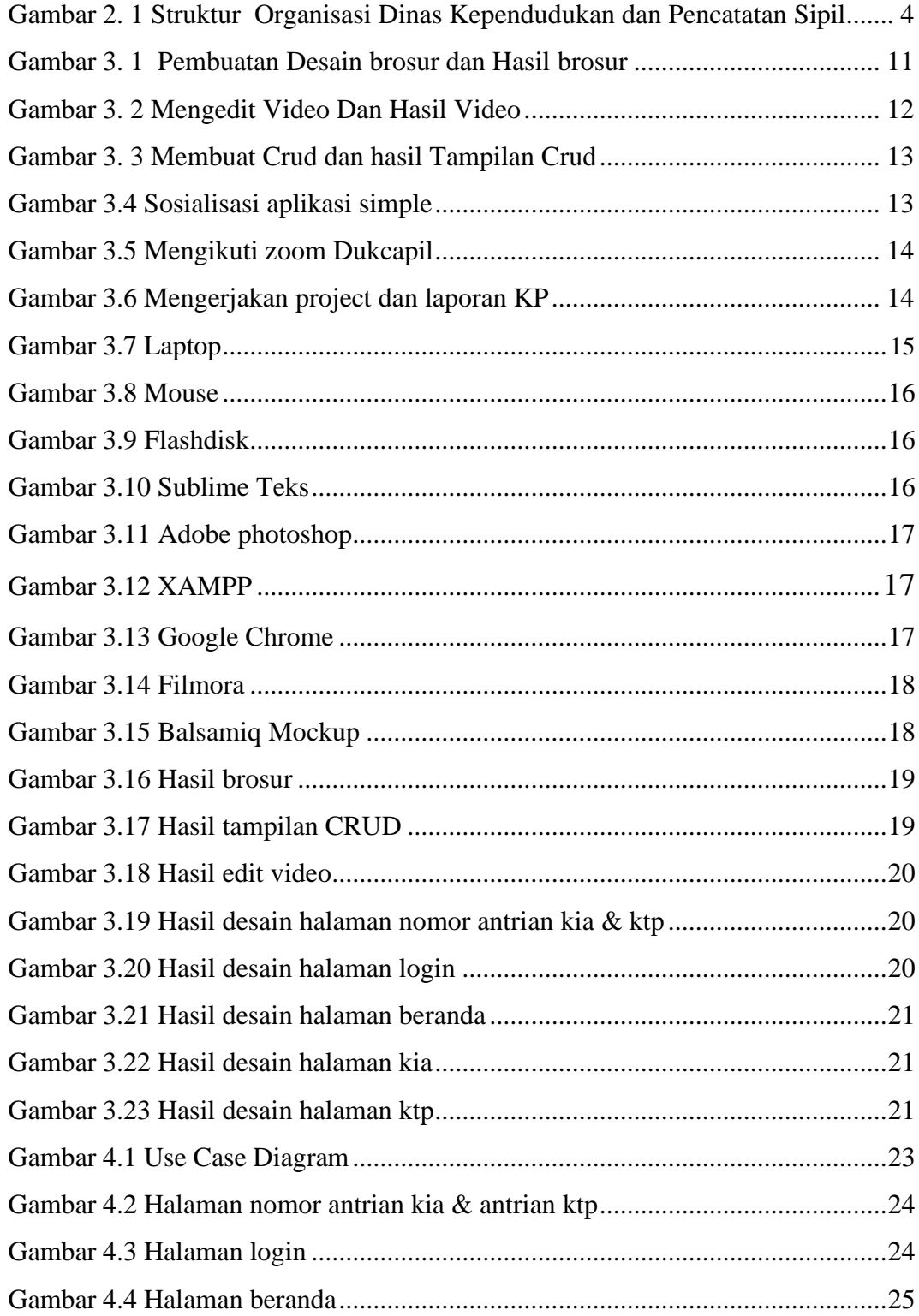

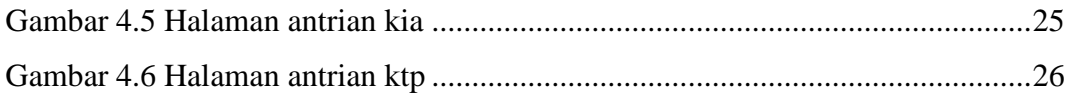

## **DAFTAR TABLE**

<span id="page-8-0"></span>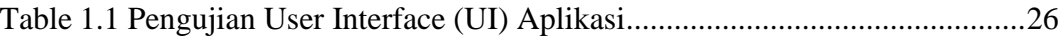

## **DAFTAR LAMPIRAN**

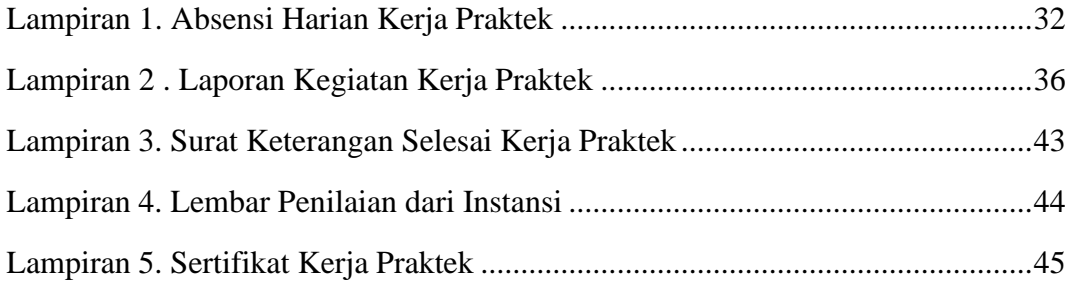